## **Pirjo-Leena Pitkänen**

[Näytä yksityiskohtaisemmat tiedot ja henkilökohtaiset ennätykset](http://www.tempusopen.fi/index.php?r=swimmer/view&id=4242)

Laji: 50m Vapaauinti (25) Henkilökohtainen ennätys: 00:37.17 FINA-pisteet: 244 Päivämäärä: 2007-04-14 Kilpailu: XXV Oskarin Uinnit

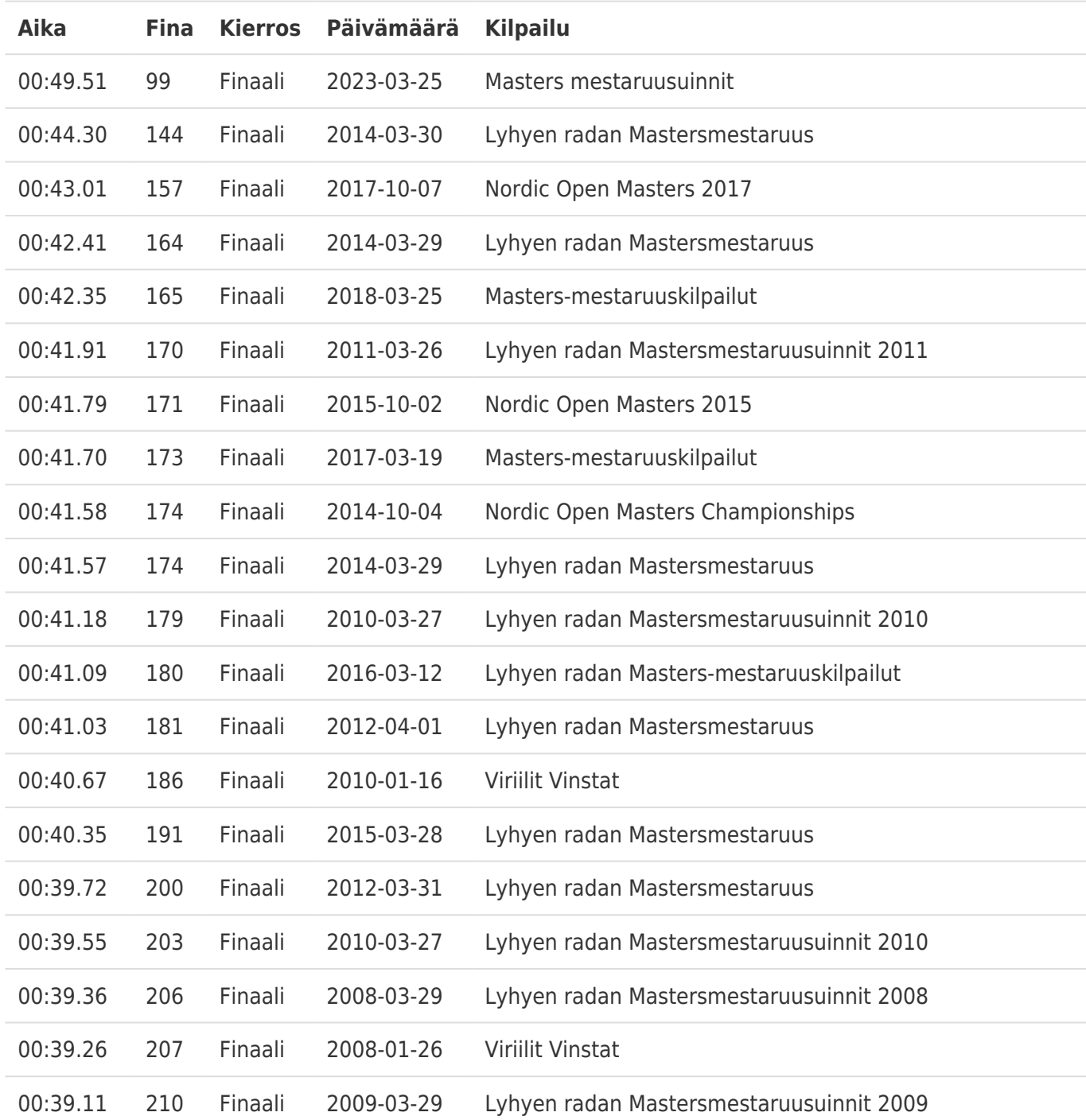